## 1.3 Limits Involving Infinity

| Standards: |    |
|------------|----|
| MCA2       |    |
| MCA2c      |    |
|            |    |
|            |    |
|            | _/ |

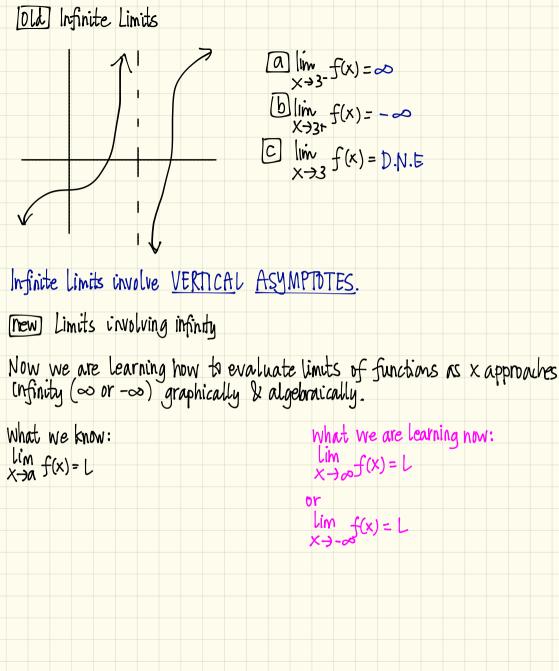

This was created by Keenan Xavier Lee - 2014. See my website for more information, lee-apcalculus weebly.com.

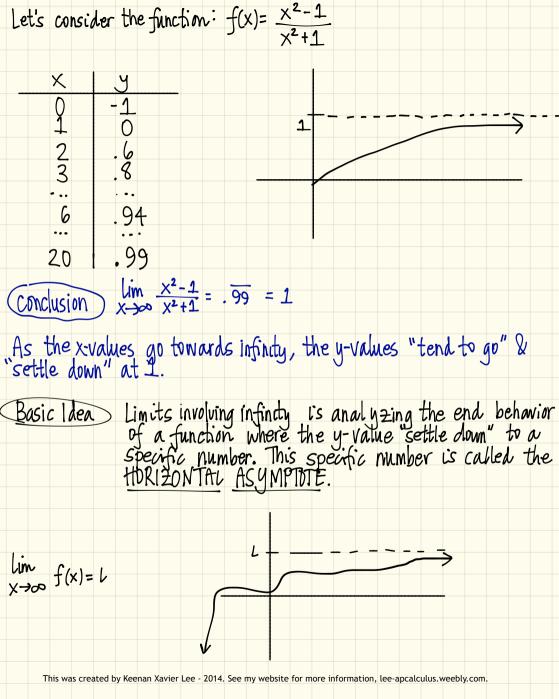

Examples 1 lim 
$$\frac{1}{x \to \infty} \times \frac{1}{x}$$

Olim  $\frac{1}{x \to \infty} \times \frac{1}{x} = 0$ 

Example 3 lim  $x^3 = 0$ 

Example 4 Evaluate.

(1) lim  $(x) = 0$ 
 $(x) = 0$ 
 $(x) = 0$ 
 $(x) = 0$ 
 $(x) = 0$ 
 $(x) = 0$ 
 $(x) = 0$ 
 $(x) = 0$ 
 $(x) = 0$ 

This was created by Keenan Xarier  $(x) \to 0$  see my website for more yntagraphysal, lee-apcalculus, weebly, com.

## Calculating Limits Algebraically

To evaluate limits of functions as x approaches  $\infty$  (or  $-\infty$ ), the manipulation technique to use is to divide the numerator x denominator by the highest degree of x that occurs in the denominator.

[Example 5] 
$$x \to \infty$$
  $\frac{3x^3 - 7x^2 + 2x - 6}{4x^3 - 13x - 1}$   
 $\lim_{x \to \infty} \frac{3x^3 - 7x^2 + 2x - 6}{4x^3 - 13x - 1} = \lim_{x \to \infty} \frac{\frac{3x^3}{x^3} - \frac{7x^2}{x^3} + \frac{2x}{x^3} - \frac{6}{x^3}}{\frac{1}{x^3} - \frac{1}{x^3}}$ 
 $= \lim_{x \to \infty} \frac{3 - \frac{1}{x^3} - \frac{2}{x^3} - \frac{6}{x^3}}{4 - \frac{2}{x^3} - \frac{1}{x^3}} = \frac{3}{4}$ 

[Example 6] 
$$\lim_{x \to \infty} \frac{2x^2 + x - 1}{x^2 + x - 2}$$

Example 6 
$$\lim_{x\to\infty} \frac{4}{x^2+x-2}$$

$$\lim_{x \to \infty} \frac{2x^{2} + x - 1}{x^{2} + x - 2} \cdot \frac{\frac{1}{x^{2}}}{\frac{1}{x^{2}}} = \lim_{x \to \infty} \frac{\frac{2x^{2}}{x^{2}} + \frac{x}{x^{2}}}{\frac{x^{2}}{x^{2}} + \frac{x}{x^{2}}} = \lim_{x \to \infty} \frac{2 + \frac{1}{x^{2}} - \frac{1}{x^{2}}}{\frac{1}{x^{2}} + \frac{1}{x^{2}}} = 2.$$

This was created by Keenan Xavier Lee - 2014. See my website for more information, lee-apcalculus.weebly.com.

Example 7 
$$\lim_{N\to\infty} \frac{4u^4+5}{(h^2-2)(2u^2-1)}$$

This was created by Keenan Xavier Lee - 2014. See my website for more information, lee-apcalculus weebly.com.